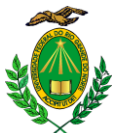

## **MINISTÉRIO DA EDUCAÇÃO UNIVERSIDADE FEDERAL DO RIO GRANDE DO NORTE CENTRO DE CIÊNCIAS DA SAÚDE DEPARTAMENTO DE ODONTOLOGIA**

## **COMISSÃO DE SELEÇÃO E CALENDÁRIO DE PROVAS**

## **DEPARTAMENTO DE ODONTOLOGIA Av. Salgado Filho, 1787, Lagoa Nova - Natal-RN CEP: 59056-000 Fone: (84) 98808-0288 (Liliana) / (84) 99430-5756 (Clécia) E-mail:** [secretariadodufrn@gmail.com](mailto:secretariadodufrn@gmail.com)

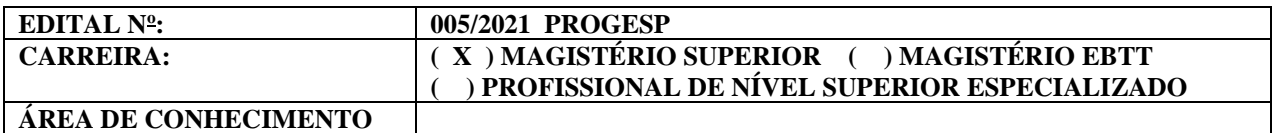

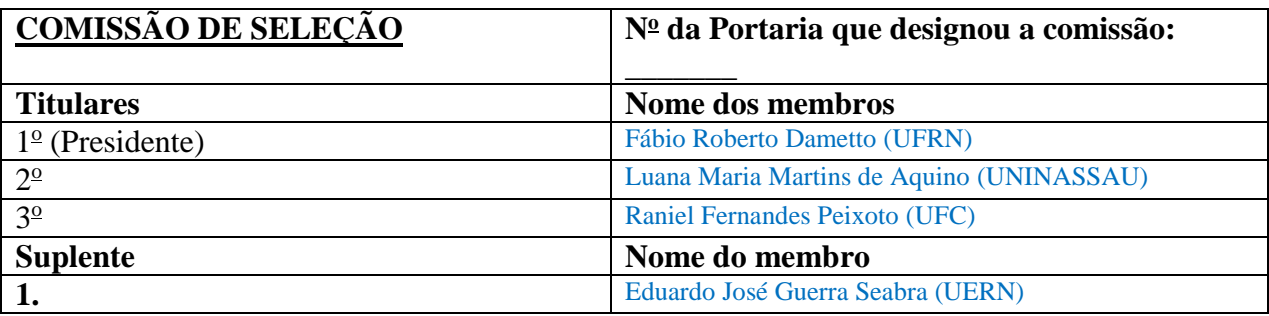

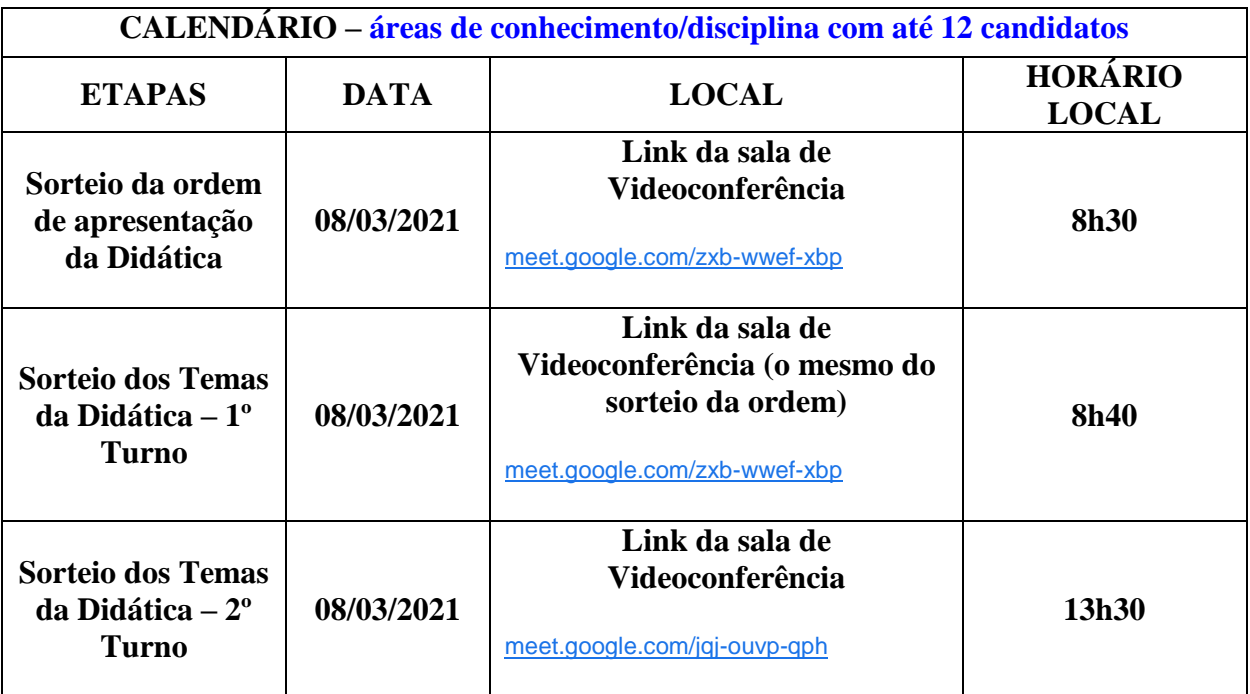

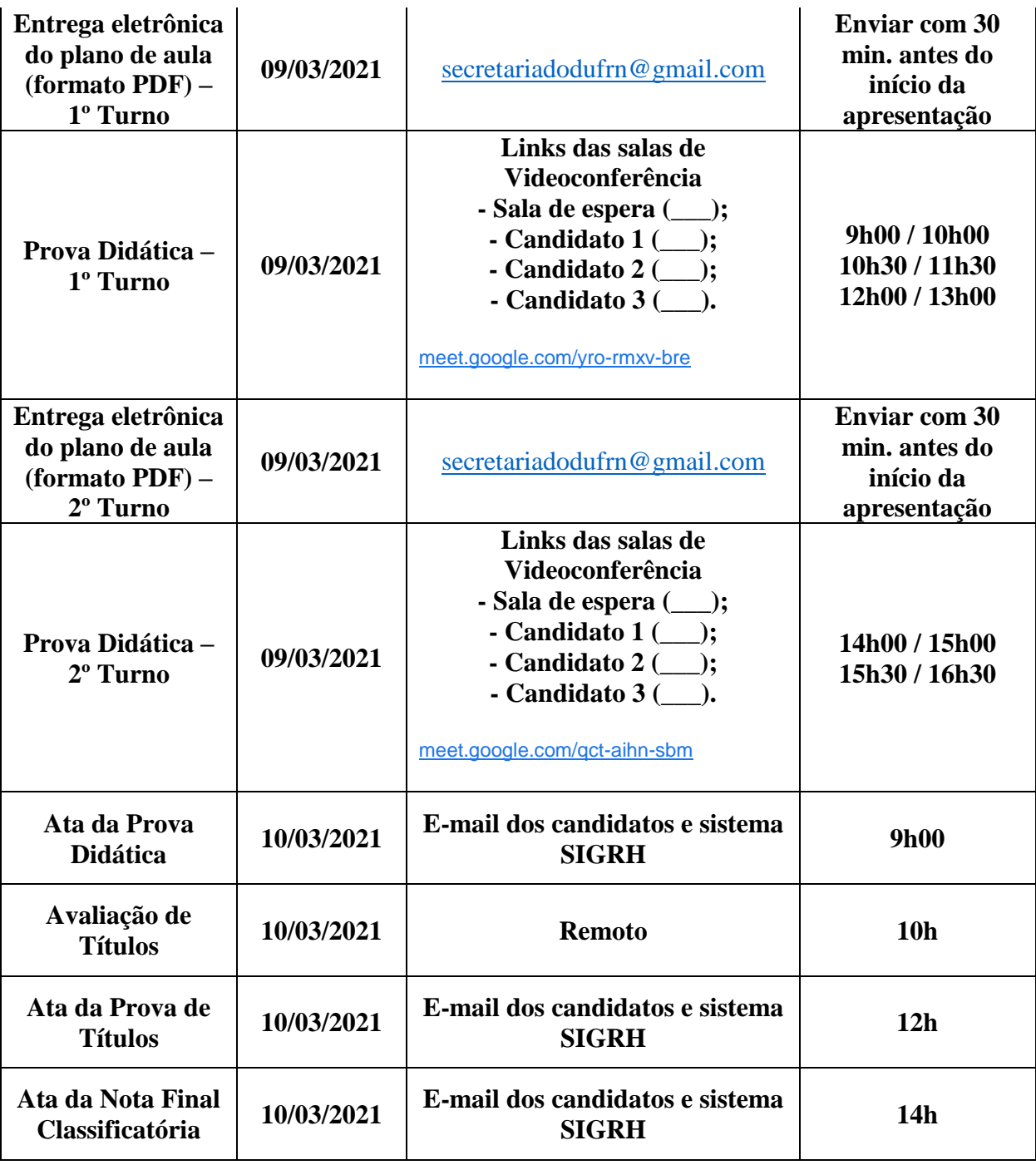

## **OBSERVAÇÕES:**

**1)** Todos os candidatos do turno deverão entrar na sala de videoconferência no horário do início da sessão da didática, sob pena de eliminação no certame.

**2)** A prova didática deverá ter duração mínima de 45 (quarenta e cinco) minutos e máxima de 60 (sessenta) minutos de apresentação, seguida de arguição. O candidato que descumprir o tempo estabelecido será eliminado do processo seletivo.

**3)** O candidato deve entregar eletronicamente o plano de aula, via e-mail, até 30 (trinta) minutos antes do início do turno/sessão de apresentação, sob pena de eliminação do processo seletivo. O plano de aula deverá estar em PDF, sob pena de eliminação.

**4)** Nos termos do art. 18, § 5º da Resolução nº 225/2018-CONSEPE, de 27 de novembro de 2018, fica facultado aos candidatos inscritos no certame, durante o período de **01/03/2021 a 02/03/2021** arguir o impedimento ou a suspeição de qualquer membro titular ou suplente da Comissão de Seleção, ou a composiçãoda mesma, se constituída em desacordo com as normas que regem o certame. A impugnação deverá ser encaminhada por meio da área do candidato [\(www.sigrh.ufrn.br](http://www.sigrh.ufrn.br/) > Menu Concursos > Área do Candidato > Solicitar Impugnação da Comissão Examinadora), mediante requerimento.